**Respiratory Therapy CPP** 

# AGENDA

- Iview Documentation to Charge Viewer
- Modifying Documentation (review Charge Viewer for correction)
- Uncharting Documentation (review Charge Viewer for credit)
- Charge Viewer filters
- Charge Reconciliation

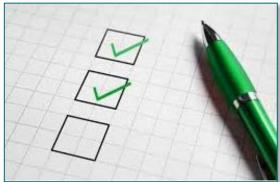

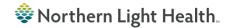

# **Documentation to Charge Viewer**

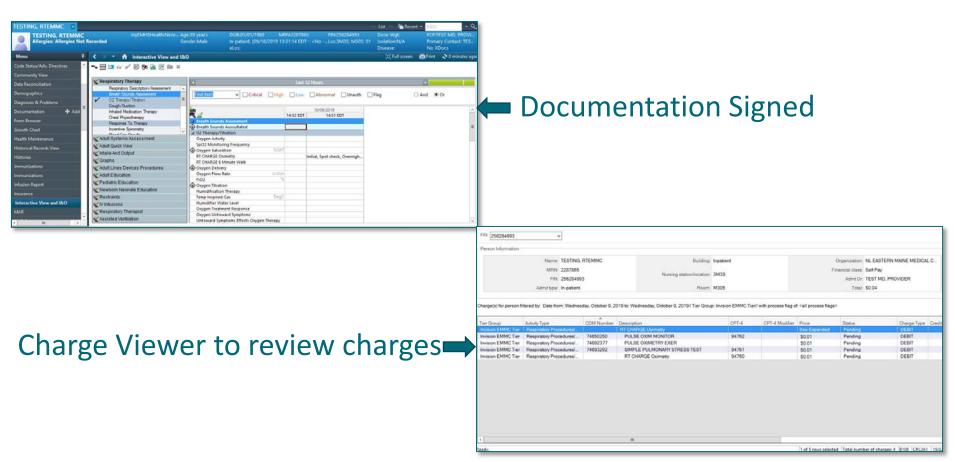

# **Charge Viewer post documentation corrections**

### Launch Charge Viewer from Powerchart

| Tear Off & Change       |                   |                                                                                                    | Anemia mPage 🤎 Cardiov                | A CONTRACTOR OF A CONTRACTOR |                                 |                                              |         |                                                                                                    | AND A DECEMPTOR OF A DECEMPTOR | and the second            |                                          |       | tient Location In                        |
|-------------------------|-------------------|----------------------------------------------------------------------------------------------------|---------------------------------------|------------------------------|---------------------------------|----------------------------------------------|---------|----------------------------------------------------------------------------------------------------|--------------------------------|---------------------------|------------------------------------------|-------|------------------------------------------|
|                         |                   |                                                                                                    | Calculator M Adrio                    | a Medica                     | uon Administration              | M Conversatio                                |         | narge viewe                                                                                                    | Patient co                     | ucation                   |                                          |       |                                          |
| ESTING, RTINLANE        |                   |                                                                                                    |                                       |                              |                                 |                                              |         |                                                                                                    |                                |                           | 🧁 List 🔶 🍘 Rec                           |       | RN                                       |
| Allergies: Allerg       |                   |                                                                                                    | myEMHSHealth                          |                              | ::39 years<br>ider:Male         | DOB:01/01/1980<br>In-patient, [09/1<br>eLos: |         | RN:228786<br>3:49:05 EDT                                                                                                    |                                | 256285016<br>IMS; M202; 0 | Dose Wgt:<br>2 Isolation:N/A<br>Disease: | Pr    | P:TEST MD, P<br>imary Contact<br>o XDocs |
| Menu                    | ą                 | < >                                                                                                    | • 🔒 Interactive Vi                    | ew and I&C                   | )                               |                                              |         |                                                                                                    |                                |                           | (D) Full screen                          | Pri   | nt ෫ 1 minu                              |
| Community View          | ^                 |                                                                                                    | I & / 10 10 🚠 🖉                       | in x                         |                                 |                                              |         |                                                                                                    |                                |                           | 10 M 10                                  |       |                                          |
| Data Reconciliation     |                   |                                                                                                    |                                       | . —                          |                                 |                                              |         |                                                                                                    |                                |                           |                                          |       |                                          |
| Demographics            |                   | 🗙 Respi                                                                                                    | iratory Therapy                       |                              | 4                               |                                              |         | Last                                                                                                    | 12 Hours                       |                           |                                          |       |                                          |
|                         |                   |                                                                                                    | Respiratory Description/Assess        | ment 🔨                       |                                 |                                              |         | and the second second se |                                | -                         | 111000                                   |       | 50 00 00 00 00 00 00 00 00 00 00 00 00 0 |
| liagnoses & Problems    |                   |                                                                                                    | reath Sounds Assessment               | =                            | Find Item                       | <ul> <li>Critical</li> </ul>                 | High    | Low                                                                                                    | Abnormal                       | Unauth                    | 🗌 Flag                                   | ○ And | <ul><li>Or</li></ul>                     |
| ocumentation            | Add               |                                                                                                    | 02 Therapy/Titration<br>Cough/Suction |                              |                                 |                                              |         |                                                                                                    |                                |                           |                                          |       |                                          |
| orm Browser             | Ξ                 |                                                                                                    | haled Medication Therapy              |                              | H                               |                                              |         | 10/04/2019                                                                                                    |                                |                           |                                          |       |                                          |
| Frowth Chart            |                   |                                                                                                    | Chest Physiotherapy                   |                              | A Breath Sounds                 |                                              |         | 11:51 EDT                                                                                                    |                                |                           |                                          |       |                                          |
|                         |                   |                                                                                                    | Response To Therapy                   |                              | Breath Sounds                   |                                              |         | -                                                                                                    |                                |                           |                                          |       |                                          |
| lealth Maintenance      |                   |                                                                                                    | ncentive Spirometry                   | ~                            | △ O2 Therapy/Tit                |                                              |         | -                                                                                                    |                                |                           |                                          |       |                                          |
| listorical Records View |                   |                                                                                                    | Systems Assessment                    |                              | Oxygen Activity                 |                                              |         |                                                                                                    |                                |                           |                                          |       |                                          |
| listories               |                   | Adult                                                                                                    | Quick View                            |                              | SpO2 Monitori                   |                                              |         |                                                                                                    |                                |                           |                                          |       |                                          |
| stones                  |                   | Intake                                                                                                    | And Output                            |                              | Oxygen Satural                  |                                              | %SA1    | ſ                                                                                                    |                                |                           |                                          |       |                                          |
| nmunizations            |                   | Graph                                                                                                    | 15                                    |                              | RT CHARGE OX                    |                                              |         |                                                                                                    |                                |                           |                                          |       |                                          |
| nmunizations            |                   | and a construction                                                                                                    | Lines Devices Procedures              | í.                           | Oxygen Deliver                  |                                              |         |                                                                                                    |                                |                           |                                          |       |                                          |
| fusion Report           |                   | and the second second                                                                                                    | Education                             |                              | Oxygen Flow R                   |                                              | L/mir   | 1                                                                                                    |                                |                           |                                          |       |                                          |
|                         |                   |                                                                                                    | tric Education                        |                              | FIO2                            |                                              |         | 5                                                                                                    |                                |                           |                                          |       |                                          |
| surance                 |                   | The second state of the                                                                                                    | orn Neonate Education                 |                              | Oxygen Titratio                 |                                              |         |                                                                                                    |                                |                           |                                          |       |                                          |
| nteractive View and I&O |                   | Restra                                                                                                    |                                       |                              | Humidification<br>Temp Inspired |                                              | DegC    |                                                                                                    |                                |                           |                                          |       |                                          |
| IAR                     |                   |                                                                                                    |                                       |                              | Humidifier Wat                  |                                              | Degi    | -                                                                                                    |                                |                           |                                          |       |                                          |
|                         |                   | V Infu                                                                                                    |                                       |                              | Oxygen Treatm                   |                                              |         |                                                                                                    |                                |                           |                                          |       |                                          |
| MAR Summary             |                   | and the second second s | iratory Therapist                     |                              | Oxygen Untow                    |                                              |         |                                                                                                    | 1                              |                           |                                          |       |                                          |
|                         | COLUMN TWO IS NOT | Assis                                                                                                    | ted Ventilation                       |                              | Untoward Sym                    | ntoms Effects Owner                          | Therany |                                                                                                    |                                |                           |                                          |       |                                          |

# Uncharting/Modifying documentation from lview

| ESTING, RTEMMC                        | myEM#SHraithNeve_i<br>leconded                            | ige 39 years<br>Sender Male   | DO8:01/01/1950 MF<br>In-patient, [09/18/2019 13<br>eLos: | IN 228786<br>31:14 ED1 |            | 6284993<br>M35_M305_0 | List Rec<br>Dose Wgt:<br>1 Isolation:N/A<br>Disease: | PCP<br>Prin | TEST MD, PROV<br>lary Contact: TES<br>XDocs |
|---------------------------------------|-----------------------------------------------------------|-------------------------------|----------------------------------------------------------|------------------------|------------|-----------------------|------------------------------------------------------|-------------|---------------------------------------------|
| Menu 9                                | < > • ft Interactive View and I                           | k0                            |                                                          |                        |            |                       | [D] Full screen                                      | Print       | 2 10 minutes a                              |
| ode Status/Adv. Directives 🔷          | ▶■■ミンのの●図録★                                               |                               |                                                          |                        |            |                       |                                                      |             |                                             |
| Community View                        | -                                                         |                               |                                                          |                        |            |                       |                                                      |             |                                             |
| lata Reconciliation                   | Respiratory Therapy                                       | 1                             |                                                          | Lest                   | 2 Hours    |                       |                                                      | 10          |                                             |
|                                       |                                                           | -                             |                                                          |                        |            |                       |                                                      |             |                                             |
| lemographics                          | Breath Sounds Assessment                                  | Find Item                     | ▼ Critical Diegh                                         | Low                    | Abnormal   | Unauth                | Flag                                                 | O And I     | Or                                          |
| lagnoses & Problems                   | <ul> <li>O2 Theory (Titation<br/>Couch/Suction</li> </ul> |                               |                                                          |                        |            |                       |                                                      |             |                                             |
| ocumentation + Add                    | Inhaled Medication Therapy                                | 10 A                          |                                                          |                        | 10/09/2019 |                       |                                                      |             |                                             |
| orm Erowcer                           | Chest Physiotherapy                                       | A Breath Sounds               |                                                          | 15:03 EDT              | 1451 E     | DT                    |                                                      |             |                                             |
|                                       | Response To Therapy                                       | Breath Sounds                 |                                                          |                        |            |                       |                                                      |             |                                             |
| rowth Chart                           | Incentive Spironetry<br>Read Can Decide                   | d 02 Therapy/Tr               |                                                          |                        |            |                       |                                                      |             |                                             |
| lealth Maintenance                    | & Adult Systems Assessment                                | Oxygen Activity               |                                                          |                        | -          |                       |                                                      |             |                                             |
| istorical Records View                | & Adult Quick View                                        | SpO2 Monitor                  | ng Frequency                                             |                        |            |                       |                                                      |             |                                             |
|                                       | Vintake And Output                                        | Ovygen Satura<br>RT CHARGE Ox |                                                          |                        | n Error    | _                     |                                                      |             |                                             |
| istories                              | Craphs                                                    | RT CHARGE 6 M                 |                                                          |                        | In Citor   | _                     |                                                      |             |                                             |
| nmunications                          | Adult Lines Devices Procedures                            | Ongen Deliver                 |                                                          |                        |            |                       |                                                      |             |                                             |
| munitations                           | Adult Education                                           | Orygen Flow F                 | ate L/min                                                |                        |            |                       |                                                      |             |                                             |
| fusion Report                         | C Pediatric Education                                     | FiO2<br>Oxygen Titratio       |                                                          |                        |            |                       |                                                      |             |                                             |
| and the second second second          | Wheeborn Neonate Education                                | Humidification                |                                                          |                        |            |                       |                                                      |             |                                             |
| ourance.                              | Kestraints                                                | Temp Inspired                 |                                                          |                        |            |                       |                                                      |             |                                             |
| nteractive View and I&O               | V Infusions                                               | Humidifier Wa                 |                                                          |                        |            |                       |                                                      |             |                                             |
| LAR .                                 | CRespiratory Therapist                                    | Oxygen Treatm                 |                                                          |                        |            |                       |                                                      |             |                                             |
| · · · · · · · · · · · · · · · · · · · | X Assisted Ventitation                                    | Oxygen Lintow                 | ard symptoms<br>ptoms Effects Oxygen Therapy             |                        |            |                       |                                                      |             |                                             |

## \_Right click on cell to modify/unchart

|                               | P                 | Unchar                  | t - TESTING, I     | RTINLAND - 2287867                  | - <b>D</b> X |
|-------------------------------|-------------------|-------------------------|--------------------|-------------------------------------|--------------|
|                               | Unchart Date/Time | item<br>Oxygen Activity | Result<br>Initiate | Reason<br>Charted at Incorrect Time | Comment      |
|                               |                   |                         |                    |                                     |              |
| ter reason for uncharting DTA | Reason            |                         |                    | •                                   |              |
|                               |                   |                         |                    |                                     | Sign Cancel  |

# **Charge viewer credits**

# Expand to see charge credits in red. If modifying you will see new charge in black and posted as a debit.

| MRN: 2<br>FIN: 2                                                                                                    | 287865<br>56284993                                                                                                    | Building: Inpatient Nursing station/location: 3M3S Room: M305                                                                                                    |                                                                                                    |                                                                                                    | Organization NL EASTERN MAINE MEDICAL C<br>Financial class: Self Pay<br>Admt Dr. TEST MD, PROVIDER<br>Total: \$0.00                                    |                                                                                                    |                                                                                                    |                                                                                                    |  |
|----------------------------------------------------------------------------------------------------|----------------------------------------------------------------------------------------------------|----------------------------------------------------------------------------------------------------|----------------------------------------------------------------------------------------------------|----------------------------------------------------------------------------------------------------|----------------------------------------------------------------------------------------------------|----------------------------------------------------------------------------------------------------|----------------------------------------------------------------------------------------------------|----------------------------------------------------------------------------------------------------|--|
| Activity Type                                                                                                    | CDM Number                                                                                                    | Description                                                                                                    | CPT-4                                                                                                    |                                                                                                    | Price                                                                                                    | Status                                                                                                    | Charge Type                                                                                                    | Credi                                                                                                    |  |
| and the state of the second second second second second second second second second second second second second                                                                                                    | ALAO DADALAL CARA IL                                                                                                    | THE REPORT OF A DESCRIPTION OF A DESCRIPTION OF A DESCRIP | 04700                                                                                                    |                                                                                                    | Representation of the second second                                                                                                    | and the state of the state of the                                                                                                    |                                                                                                    |                                                                                                    |  |
| and the second second se                                                                                                    |                                                                                                    |                                                                                                    |                                                                                                    |                                                                                                    |                                                                                                    |                                                                                                    |                                                                                                    | 09 0                                                                                                    |  |
|                                                                                                    |                                                                                                    |                                                                                                    | 94702                                                                                                    |                                                                                                    |                                                                                                    |                                                                                                    | and the second second se | 09 0                                                                                                    |  |
| The second state of the second state of the se |                                                                                                    |                                                                                                    |                                                                                                    |                                                                                                    |                                                                                                    |                                                                                                    |                                                                                                    | 09 0                                                                                                    |  |
| Respiratory Proces                                                                                                    |                                                                                                    | SIMPLE PULMONARY STRESS TEST                                                                                                    | 94761                                                                                                    |                                                                                                    | \$0.01                                                                                                    | Offset                                                                                                    | DEBIT                                                                                                    | 0000                                                                                                    |  |
| i teaphatery i teast                                                                                                    |                                                                                                    | SIMPLE PULMONARY STRESS TEST                                                                                                    | 94761                                                                                                    |                                                                                                    | (\$0.01)                                                                                                    | Offset                                                                                                    | CREDIT                                                                                                    | 09 0                                                                                                    |  |
| Respiratory Proces                                                                                                    | Jures/ /4093292                                                                                                    |                                                                                                    |                                                                                                    |                                                                                                    |                                                                                                    |                                                                                                    |                                                                                                    |                                                                                                    |  |
| Respiratory Proces                                                                                                    |                                                                                                    | RT CHARGE Oximetry                                                                                                    | 94760                                                                                                    |                                                                                                    | \$0.01                                                                                                    | Offset                                                                                                    | DEBIT                                                                                                    |                                                                                                    |  |
|                                                                                                    | MRN: 2<br>FIN: 2<br>Admit type: In<br>Itered by: Date from:<br>Activity Type<br>Respiratory Proces<br>Respiratory Proces<br>Respiratory Proces<br>Respiratory Proces | Activity Type CDM Number<br>Respiratory Procedures/<br>Respiratory Procedures/<br>Respiratory Procedures/<br>Respiratory Procedures/<br>74650250<br>Respiratory Procedures/<br>74692377<br>Respiratory Procedures/<br>74692377                                                                                                    | MRN:     2287865     Nursing station/location:       FIN:     256284993     Nursing station/location:       Admit type:     In-patient     Room:   Itered by: Date from: Wednesday, October 9, 2019 to: Wednesday, October 9, 2019// Tier Group  Activity Type CDM Number Description Respiratory Procedures/ 74650250 PULSE OXIM MONITOR Respiratory Procedures/ 74650250 PULSE OXIM MONITOR Respiratory Procedures/ 74692377 PULSE OXIMETRY EXER Respiratory Procedures/ 74692377 PULSE OXIMETRY EXER | MRN:     2287865     Nursing station/location:     3M3S       FIN:     256284993     Room:     M305   Itered by: Date from: Wednesday, October 9, 2019 to: Wednesday, October 9, 2019// Tier Group: Invision EMMC Tie  Activity Type CDM Number Description CPT-4 Respiratory Procedures/ 74650250 PULSE OXIM MONITOR 94762 Respiratory Procedures/ 74692377 PULSE OXIM MONITOR 94762 Respiratory Procedures/ 74692377 PULSE OXIMETRY EXER Respiratory Procedures/ 74692377 PULSE OXIMETRY EXER | MRN:     2287865     Nursing station/location:     3M3S       FIN:     256284993     Room:     M3S       Admit type:     In-patient     Room:     M305 | MRN:     2287865     Nursing station/location:     3M3S       FIN:     256284993     Room:     M305   Itered by: Date from: Wednesday, October 9, 2019 to: Wednesday, October 9, 2019// Tier Group: Invision EMMC Tier// with process flag of. <all <="" flags="" process="" tr="">  Itered by: Date from: Wednesday, October 9, 2019 to: Wednesday, October 9, 2019// Tier Group: Invision EMMC Tier// with process flag of. <all <="" flags="" process="" td="">   Activity Type CDM Number Description CPT-4 CPT-4 Modifier Price Respiratory Procedures/ 74650250 PULSE OXIM MONITOR 94762 S0.01 Respiratory Procedures/ 74692377 PULSE OXIM MONITOR 94762 S0.01 Respiratory Procedures/ 74692377 PULSE OXIMETRY EXER S0.01 S0.01)</all></all> | MRN:     2287865     Nursing station/location:     3M3S     Financial class:       FIN:     256284993     Admit by:     3M3S     Admit Dr:       Admit type:     In-patient     Room:     M305     Total:                                                                                                    | MRN:     2287865<br>Financial class:     Self Pay<br>Admit bp:       FIN:     256284993     Nursing station/location:     3M3S       Admit type:     In-patient     Room:     M305       Itered by:     Date from:     Wednesday, October 9, 2019 to:     Wednesday, October 9, 2019// Tier Group:       Itered by:     Date from:     Wednesday, October 9, 2019 to:     Wednesday, October 9, 2019// Tier Group:       Itered by:     Date from:     Wednesday, October 9, 2019 to:     Wednesday, October 9, 2019// Tier Group:       Itered by:     Date from:     Wednesday, October 9, 2019// Tier Group:     Invision EMMC Tier// with process flag of:       Activity     Type     CDM Number     Description     CPT-4     CPT-4 Modifier       Respiratory Procedures/     74650250     PULSE OXIM MONITOR     94762     S0.01     Offset     DEBIT       Respiratory Procedures/     74650250     PULSE OXIM MONITOR     94762     S0.01     Offset     DEBIT       Respiratory Procedures/     74692377     PULSE OXIMETRY EXER     S0.01     Offset     DEBIT       Respiratory Procedures/     74692377     PULSE OXIMETRY EXER     S0.01     Offset     DEBIT       Respiratory Procedures/     74692377     PULSE OXIMETRY EXER     S0.01     Offset     DEBIT |  |

## Live Demo

# Documenting in Iview to Charge Viewer Corrections to Documentation to Iview

## record demo for ppt

Meeting start time: Tuesday, October 15, 2019 12:49:04 PM

Organizer: Stefanik, Shannon L

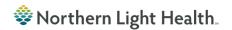

# **Charge Reconciliation Report**

## This is accessed through the Discern Reporting Portal in Powerchart

| P      |               |                     |            |          |                | PowerCh        | nart Org   | anizer for TRA    | IN , HEIS CO | ODER1        |                |           |                 | _            |         | x          |
|--------|---------------|---------------------|------------|----------|----------------|----------------|------------|-------------------|--------------|--------------|----------------|-----------|-----------------|--------------|---------|------------|
| Task   | Edit Vie      | v Patient           | Chart      | Links    | Notifications  | Patient List   | Help       |                   |              |              |                |           |                 |              |         |            |
| 🕴 🛓 Pa | itient List 🖃 | Message Ce          | nter 🌃 D   | ynamic \ | Worklist 🔐 Mu  | lti-Patient Ta | sk List    | Schedule 岸        | 🤹 🗛 Msg: 0   | 🊆 : 🗔 Pat    | tient Location | Inquiry 🖗 | Reporting Po    | ortal 📃 Inte | erQual  | * +        |
| ÷ 💱 Cł | nange 🏥 Su    | spend <i>ទ្ធ</i> Cl | harge Entr | y 🐴 Exit | t 🧾 Calculator | AdHoc          | IIII Medio | cation Administra | ion 🕍 Comr   | nunicate 🔻 🗄 | Medical Rec    | ord Reque | est 🔥 Patient I | Pharmacy     |         | * 👳        |
|        |               |                     |            |          |                |                |            |                   |              |              |                |           | 🚰 Recent 👻      | MRN          |         | <b>-</b> Q |
| Patie  | ent List      |                     |            |          |                |                |            |                   |              |              |                |           | [□] Full screen | Print        | æ       | ago        |
| ₽ :    | 9 > Q         | ñ Yi 🔶              |            | Þa 🖪     |                |                |            |                   |              |              |                |           |                 |              |         |            |
|        |               |                     |            |          |                |                |            |                   |              |              |                |           |                 |              |         |            |
|        |               |                     |            |          |                |                |            |                   |              |              |                |           |                 |              |         |            |
|        |               |                     |            |          |                |                |            |                   |              |              |                |           |                 |              |         |            |
|        |               |                     |            |          |                |                |            |                   |              |              |                |           |                 |              |         |            |
|        |               |                     |            |          |                |                |            |                   |              |              |                |           |                 |              |         |            |
|        |               |                     |            |          |                |                |            |                   |              |              |                |           |                 |              |         |            |
|        |               |                     |            |          |                |                |            |                   |              |              |                |           |                 |              |         |            |
|        |               |                     |            |          |                |                |            |                   |              |              |                |           |                 |              |         |            |
|        |               |                     |            |          |                |                |            |                   |              |              |                |           |                 |              |         |            |
|        |               |                     |            |          |                |                |            |                   |              |              |                |           |                 |              |         |            |
|        |               |                     |            |          |                |                |            |                   |              |              |                |           |                 |              |         |            |
|        |               |                     |            |          |                |                |            |                   |              |              |                |           |                 |              |         |            |
|        |               |                     |            |          |                |                |            |                   |              |              |                |           |                 |              |         |            |
| -      |               |                     |            |          |                |                |            |                   |              |              | T              | T108B TR  | CODER1 Octo     | ber 15, 2019 | 15:14 E | DT         |

🕸 Northern Light Health.

# **Charge Reconciliation**

## **Required fields**

- Posted Date
  - Add the date you documented in

#### In Iview.

- Select Activity Type
  - Respiratory Procedures/Treatments
- Select Facility
  - Pick your hospital

| Output to File/Printer/MINE                               | MINE 🗸 🖻                                                                                                    |
|-----------------------------------------------------------|----------------------------------------------------------------------------------------------------|
| *Enter beginning posted date                              | 10/04/2019                                                                                                    |
| *Enter ending posted date                                 | 10/04/2019                                                                                                    |
| Select a catalog type                                     | ×                                                                                                    |
| Select an activity type                                   | <ul> <li>Resource Nurse/IV Care</li> <li>Resp Nursing</li> <li>✓ Respiratory Procedures/Treatments</li> <li>Respiratory Therapy BHMH</li> <li>Respiratory Therapy Mercy</li> <li>Respiratory Therapy SVH</li> <li>Respiratory Therapy TAMC</li> <li>Restraints</li> <li>Retinologist</li> <li>Rheum Anemia Mgmt Infusion Facility</li> <li>Bheumatologu Clinic TAMC</li> </ul>     |
| Select sort by patient name, activity type or entering ID | ~                                                                                                    |
| *Facility                                                 | CA DEAN SPECIALTY CLINIC SANGERVILLE - P<br>CA DEAN SPECIALTY CLINIC SANGERVILLE - GE<br>CA DEAN SPECIALTY CLINIC SANGERVILLE - OB<br>CA DEAN WOODLAWN REHAB & NURSING CENTE<br>EMMC<br>EMMC BEHAVIORAL DEVELOPMENTAL PEDS<br>EMMC DIABETES AND ENDOCRINE SPECIALISTS<br>EMMC DIABETES ENDOCRINE & NUTRITION CENT<br>EMMC FAMILY MEDICINE - HAMPDEN<br>EMMC FAMILY MEDICINE BREWER |
| Display Clinical Indicator:                               | ×                                                                                                    |
| Spreadsheet:                                              |                                                                                                    |

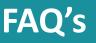

## Do not credit anything in charge viewer.

Only modify or unchart DTA's in Iview. This sends the corrections automatically to charge viewer.

# My charges in Charge Viewer are only showing as .01, is this correct?

This is correct. All charges show in charge viewer as a .01 per unit. The actual price of the charge will be assigned once the charge interfaces to the billing system.

## > Will any charges be under Power Forms?

Yes, there is a charge under the respiratory therapy assessment (score) Power form and under the ABG draw Power Form

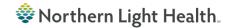

# **Setting up Charge Viewer filters**

## View Options

- Default Mode: Person
- Financial Number
- Save as Default
- ➢ Ok

| 🔞 Charge Viewer      |                                                                             | ۲                                                                                  | Options            |   |  |  |  |  |  |
|----------------------|-----------------------------------------------------------------------------|------------------------------------------------------------------------------------|--------------------|---|--|--|--|--|--|
| FIN:<br>Person Infor | Help<br>polbar<br>atus Bar<br>erson<br>epartment<br>Iter Options            | Default Startup Mode  Person  Department  Encounter Access  Person name  Person id |                    |   |  |  |  |  |  |
| Pe                   | etails Ctrl+D<br>erson Information<br>blor Key Ctrl+K<br>buble-Click Charge | Medical reco<br>Financial num<br>Social security<br>Save as default                | mber<br>ity number |   |  |  |  |  |  |
| Department Op        | ptions                                                                      |                                                                                    | OK Cancel Apply    | 7 |  |  |  |  |  |

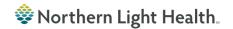

# **Charge Viewer Filters-continued**

## Task > Customize Columns

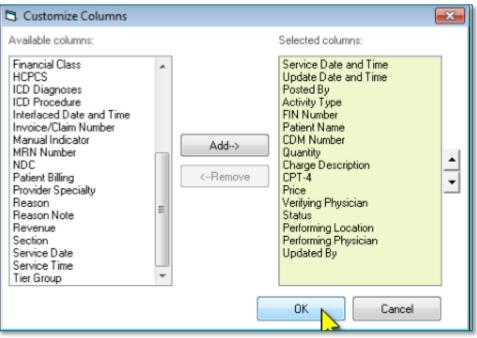

After you columns are select > Ok > Task > Reset column widths

# **Charge Reconciliation Report**

### Select Reporting Portal in Powerchart

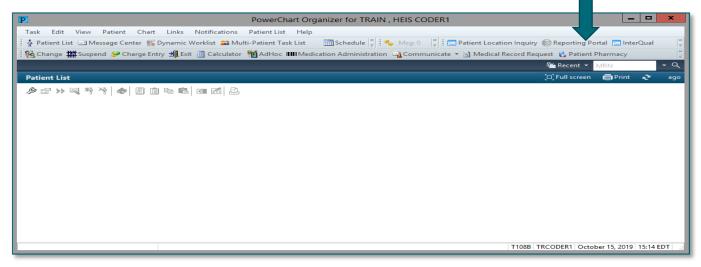

In the Search field type in charge recon, next to the report that says Providers/Orders, select the Star.

Charge Reconciliation Report

Provider/Orders

Public

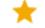